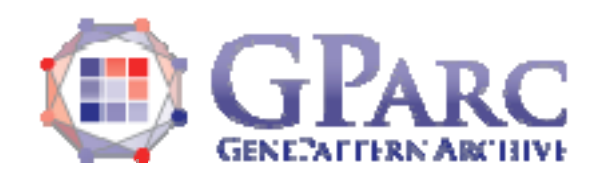

## **SurvivalGene Documentation**

**Description:** Select genes correlated with time-to-event clinical outcome

**Author:** Yujin Hoshida, hoshida@broadinstitute.org

#### **Summary**

This module evaluates correlation of each gene's expression level with time-to-event clinical outcome such as time to tumor recurrence, disease progression, or death using Cox score [1,2] or Cox regression coefficient. Significance of the correlation is assessed based on standard random permutation test.

In contrast to gene selection based on class comparison (e.g., comparison between two sample groups using t-test), the correlation with time-to-event outcome is more affected by measurement in each single sample. That is, an outlier measurement in a single poor quality sample could falsely yield a high correlation. To avoid selecting such false positives, it is recommended to further refine the gene list by running LoocvSurvival module (this module takes an output file of SurvivalGene module, "SurvivalGene\_emp.stat.txt", as an input).

#### **References**

[1] N Engl J Med. 2008 Nov 6;359(19):1995-2004

[2] PLoS Med. 2006 Jan;3(1):e13

#### **Parameters**

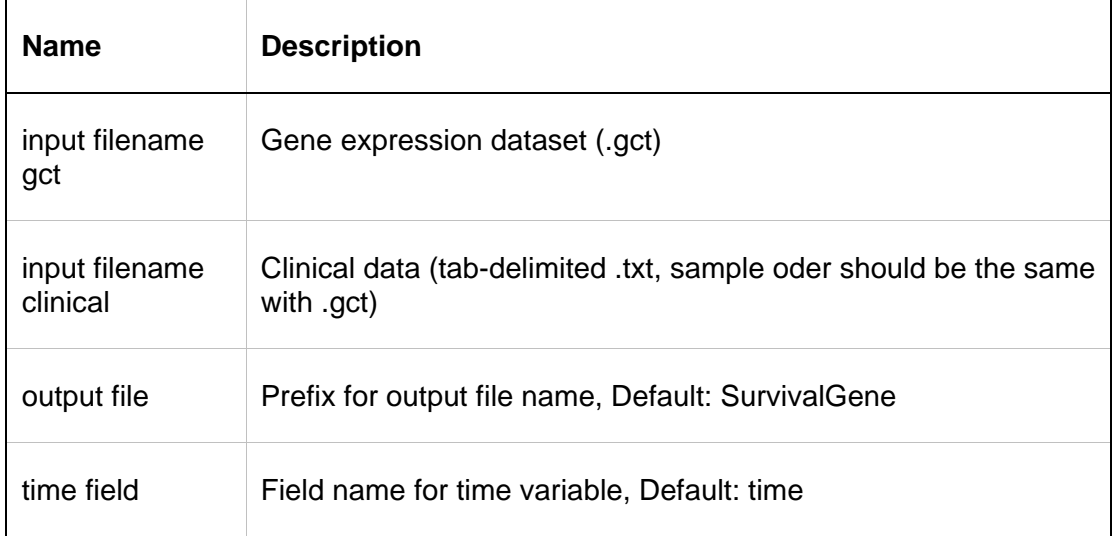

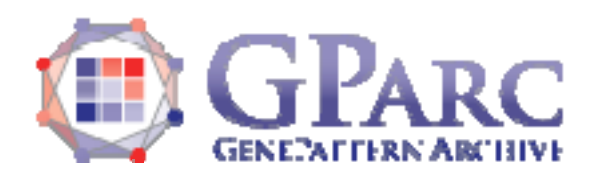

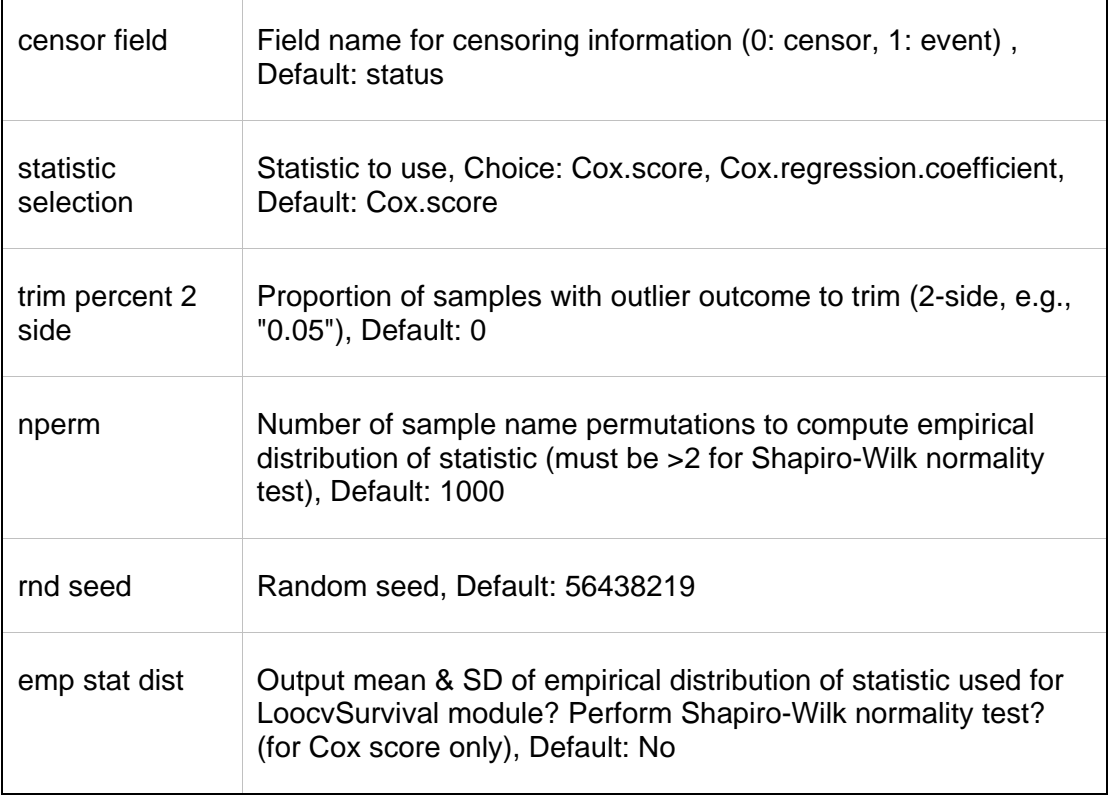

### **Input Files**

1. input filename gct

Normalized gene expression dataset in GenePattern GCT file format.

2. input filename clinical

Clinical dataset including time-to-clinical event variable and censoring information. Tab-delimited text. First column should be sample identified in the same order with the gene expression dataset (.gct).

### **Output Files**

1. SurvivalGene.txt

Gene list with statistic (Cox score or Cox regression coefficient), p-value, Benjamini-Hochberg false discovery rate (BH.FDR), and Bonferroni-corrected p-value. Tabdelimited text.

2. SurvivalGene\_emp.stat.txt (optional) Gene list with mean and sample standard deviation for Cox score. Last column is p-Shapiro-Wilk test p-value (test of normality for Cox score).

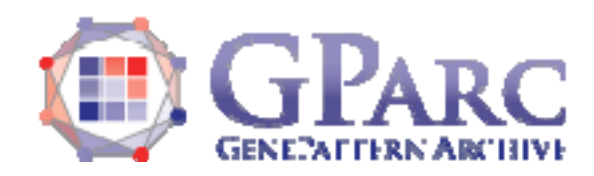

# **Example Data**

"SurvivalGene\_example\_gene\_expression\_data.gct": Gene expression data "SurvivalGene\_example\_clinical\_data.txt": Clinical data

# **Platform Dependencies**

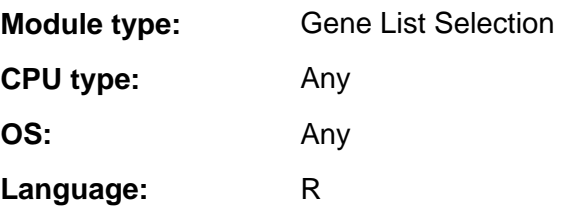